# 2 Números reales

### **INTRODUCCIÓN**

Los alumnos han trabajado en cursos anteriores con las potencias, y conocen el significado de las potencias de exponente natural y de las partes que las componen.

Se empezará la unidad repasando las operaciones con potencias: multiplicación, división, potencia de una potencia y sus operaciones combinadas.

A continuación, se introducirá el caso de potencias de exponente negativo. Se señalará que estas potencias cumplen las mismas propiedades que las potencias con exponente natural, y por tanto, las reglas de las operaciones son las mismas.

La parte que puede presentar mayor dificultad a los alumnos es la notación científica de las potencias. Su utilidad radica en la posibilidad de expresar números muy grandes y muy pequeños mediante potencias de 10.

Es fundamental conseguir que los alumnos alcancen el mayor grado de comprensión posible a la hora de identificar y trabajar con los distintos tipos de números que aparecen en la unidad; por tanto, deben aprender a distinguir los diferentes números decimales: exacto, periódico puro, periódico mixto e irracional.

### **RESUMEN DE LA UNIDAD**

- Un número a, llamado base, elevado a un exponente <sup>n</sup> es:  $a^n = a \cdot a \cdot a \cdot a \cdot a \cdot \dots \cdot n$  veces  $\cdot \dots$
- Producto de potencias de la misma base: se escribe la base y se suman los exponentes.
- División de potencias de la misma base: se escribe la base y se restan los exponentes.
- Potencia de una potencia: se escribe la base y se multiplican los exponentes.
- Un número <sup>a</sup> elevado a un exponente negativo −<sup>n</sup> es igual al inverso de la potencia de base <sup>a</sup>

y exponente *n*: 
$$
a^{-n} = \frac{1}{a^n}
$$
.

- Para sumar o restar en notación científica se reducen los números al orden de magnitud del mayor y se suman o restan las partes enteras o decimales.
- Para multiplicar o dividir en notación científica se multiplican o dividen los decimales entre sí y las potencias de 10, después se pone el resultado en notación científica.
- Los números irracionales son los números con infinitos decimales no periódicos.
- El conjunto de los números reales lo forman los números racionales y los irracionales.

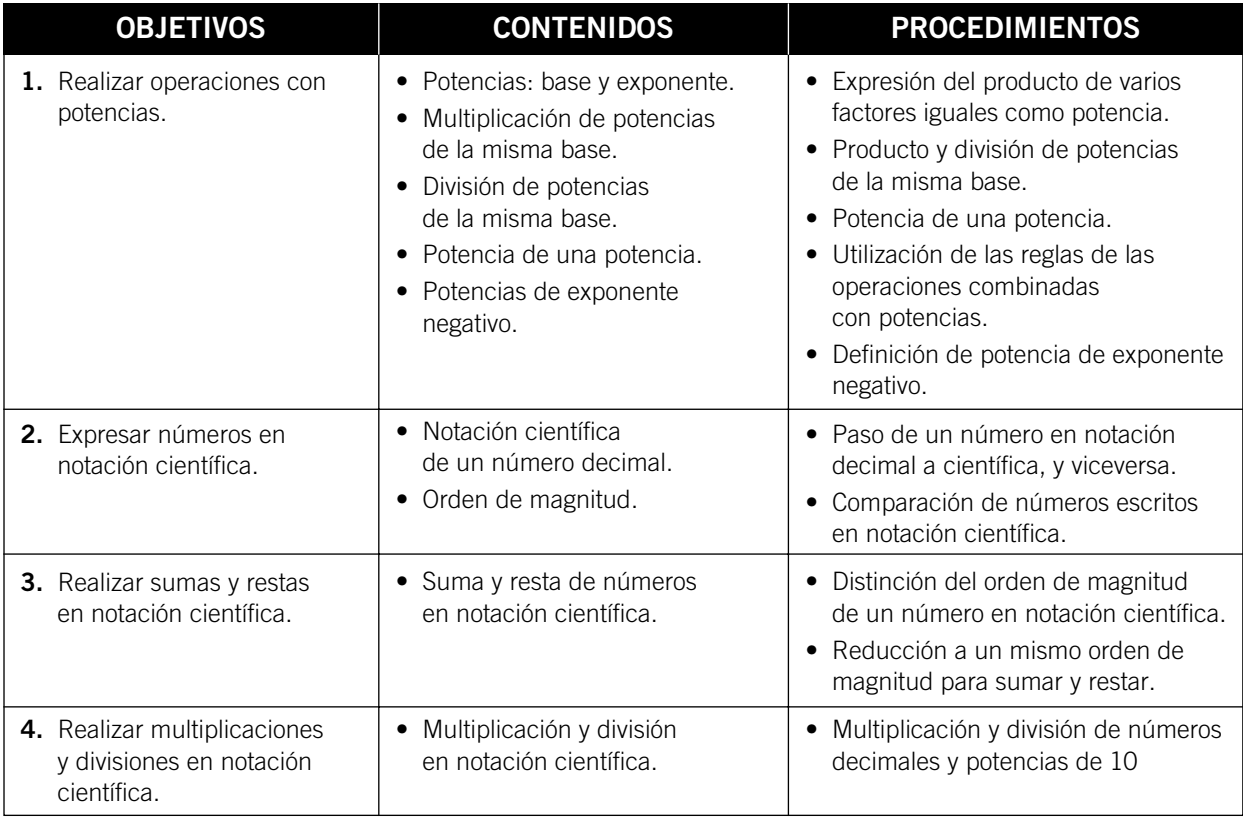

## OBJETIVO 1 2 **REALIZAR OPERACIONES CON POTENCIAS**

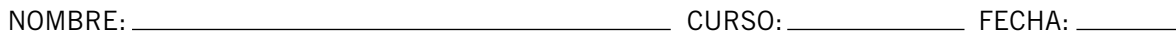

#### **POTENCIA**  $\bullet$  Un número a, llamado base, elevado a un exponente natural  $n$  es igual al resultado de multiplicar a por sí mismo n veces:  $a \cdot a \cdot a \cdot a \cdot a \cdot \ldots \cdot a = a^n$ **→** *n***: exponente** (indica cuántas veces se multiplica la base).  $a^n$ <sup>n</sup> veces

 $\triangleq$  *a*: base

• Se lee: «a elevado a n».

#### **EJEMPLO**

 $6 \cdot 6 \cdot 6 = 6^3 \rightarrow \text{Se}$  lee: «seis elevado a tres».

#### **Completa. 1**

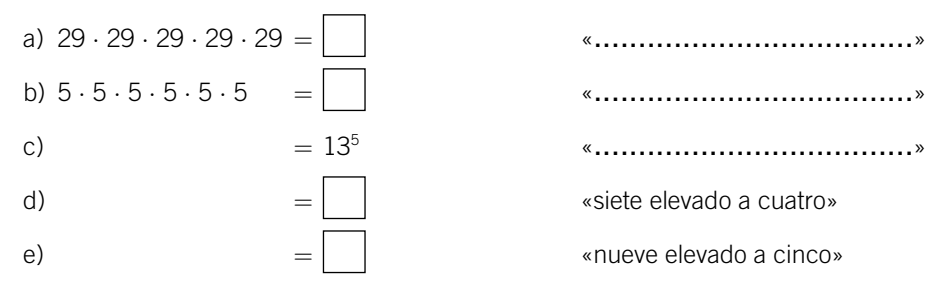

#### **MULTIPLICACIÓN DE POTENCIAS**

• Como las potencias son multiplicaciones, aplicando la definición de potencia tenemos que:

$$
34 \cdot 33 = 3 \cdot 3 \cdot 3 \cdot 3 \cdot 3 \cdot 3 \cdot 3 = 37
$$
  

$$
52 \cdot 54 = 5 \cdot 5 \cdot 5 \cdot 5 \cdot 5 \cdot 5 = 5® \leftarrow \text{exponente}
$$

• Las potencias han de tener la **misma base** para poder sumar los exponentes.

 $3^2 \cdot 5^4 = 3 \cdot 3 \cdot 5 \cdot 5 \cdot 5 \cdot 5 \rightarrow$  No se puede poner con el mismo exponente.

• La fórmula general para **multiplicar potencias de la misma base** es:

 $a^n \cdot a^m = a^{n+m}$ 

**Realiza las siguientes operaciones.** 

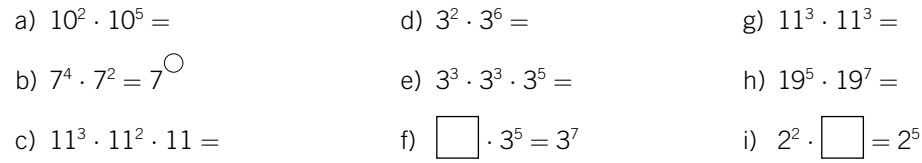

**2**

#### **DIVISIÓN DE POTENCIAS**

- Para dividir potencias con igual base, se restan los exponentes: **a<sup>n</sup> : <sup>a</sup><sup>m</sup> = <sup>a</sup><sup>n</sup>−<sup>m</sup>** .
- Ten en cuenta que la división entre potencias de distinta base no se puede realizar, y debe quedar indicada.

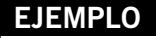

$$
7^5 : 7^2 = \frac{7^5}{7^2} = \frac{\cancel{\pi} \cdot \cancel{\pi} \cdot 7 \cdot 7 \cdot 7}{\cancel{\pi} \cdot \cancel{\pi}} = 7 \cdot 7 \cdot 7 = 7^3
$$

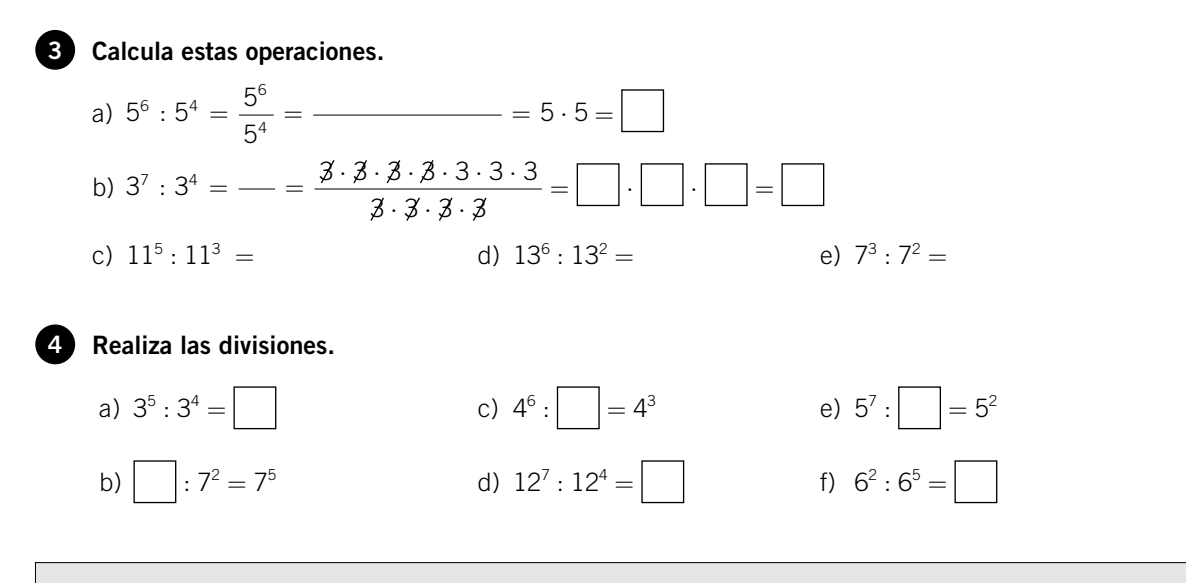

• Hay operaciones que combinan la multiplicación y la división. En estos casos, realizamos las operaciones, paso a paso.

$$
\frac{3^2 \cdot 3^5 \cdot 3}{3^6} = \frac{3^8}{3^6} = 3^2
$$

$$
\frac{5^6 \cdot 5^3}{5^2 \cdot 5^3} = \frac{5^9}{5^5} = 5^4
$$

**Completa las siguientes operaciones.**

**5**

• Recuerda que solo podemos operar con potencias de la misma base.

$$
\frac{7^2 \cdot 7^3 \cdot 5^2}{7^2 \cdot 7} = \frac{7^5 \cdot 5^2}{7^3} = 7^2 \cdot 5^2
$$

a) 
$$
\overline{(2^5 \cdot 2^4)} : \underline{(2^3 \cdot 2^2)} = \frac{2 \cdot 2}{2 \cdot 2} = \frac{2 \cdot 2}{2 \cdot 2} = \boxed{2 \cdot 2} = \boxed{2 \cdot 2} = \boxed{2 \cdot 2} = \boxed{2 \cdot 2} = \boxed{2 \cdot 2} = \boxed{2 \cdot 2} = \boxed{2} = \boxed{2
$$

#### **POTENCIA DE UNA POTENCIA**

• Si elevamos una potencia a otra potencia, el resultado es una potencia con la misma base y cuyo exponente es el producto de los exponentes:

 $(a^n)^p = a^{n \cdot p}$ 

#### **EJEMPLO**

 $(7^2)^3 = (7 \cdot 7)^3 = (7 \cdot 7) \cdot (7 \cdot 7) \cdot (7 \cdot 7) = 7 \cdot 7 \cdot 7 \cdot 7 \cdot 7 = 7^6$  $(5^4)^2 = (5 \cdot 5 \cdot 5 \cdot 5)^2 = (5 \cdot 5 \cdot 5 \cdot 5) \cdot (5 \cdot 5 \cdot 5 \cdot 5) = 5 \cdot 5 \cdot 5 \cdot 5 \cdot 5 \cdot 5 \cdot 5 = 5^8$ 

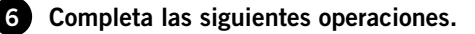

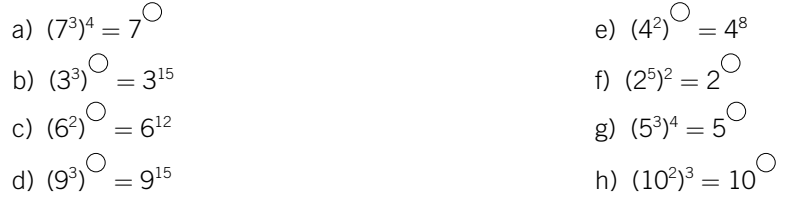

- Hay operaciones combinadas que presentan las tres operaciones estudiadas hasta el momento.
- Antes de comenzar su estudio veamos las reglas para operar:

| $a^n \cdot a^m = a^{n+m}$ | $a^m : a^n = a^{m-n}$ | $(a^n)^m = a^{n+m}$                       |
|---------------------------|-----------------------|-------------------------------------------|
| multiplicación            | division              | potential de una potencia de una potencia |

#### **EJEMPLO**

$$
(\mathbf{2}^5 \cdot \mathbf{2}^4) : (\mathbf{2}^2)^3 = \frac{2^5 \cdot 2^4}{(2^2)^3} = \frac{2^9}{2^6} = 2^3
$$

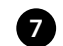

#### **Realiza las operaciones.**

- a)  $(3^5 \tcdot 3^2)^3 = \left(\begin{array}{c} \end{array}\right)^3 = (-1)^3 =$
- b)  $(5^7:5^3) \cdot (5^6:5^2) =$  ...
- c)  $(10^3)^4$ :  $(10^2 \cdot 10^3)$  =
- d)  $(4^2)^3 \cdot (4^5)^2 =$
- e)  $(6^5:6^2) \cdot (6^3)^4 =$
- f)  $(7^2:7)\cdot(7^3)^2=$

#### **POTENCIA DE UNA FRACCIÓN**

Para elevar una fracción a una potencia se elevan el numerador y el denominador a dicha potencia.

$$
\left(\frac{a}{b}\right)^n=\frac{a^n}{b^n}
$$

#### **EJEMPLO**

**8**

 $=\frac{2}{3}\cdot\frac{2}{3}\cdot\frac{2}{3}\cdot\frac{2}{3}\cdot\frac{2}{3}=\frac{2\cdot2\cdot2\cdot2\cdot2}{3\cdot3\cdot3\cdot3\cdot3}=\frac{2^5}{3^5}=$ 2 3 2 3 2 3 2 3  $2 \cdot 2 \cdot 2 \cdot 2 \cdot 2$  $3\cdot3\cdot3\cdot3\cdot3$ 2 3 32 2 5  $^{\circ}$  243 **2 3**  $(2)^5$ **⎝ ⎜ ⎜ ⎜ ⎞ ⎠ ⎟ ⎟ ⎟⎟**

**Opera.**

\na) 
$$
\left(\frac{2}{5}\right)^7 =
$$

\nb) 
$$
\left(\frac{6}{10}\right)^3 =
$$

\nc) 
$$
\left(\frac{4}{3}\right)^5 =
$$

\nd) 
$$
\left(\frac{3}{7}\right)^3 =
$$

\ne) 
$$
\left(\frac{1}{5}\right)^4 =
$$

\nf) 
$$
\left(\frac{2}{3}\right)^6 =
$$

**Completa el ejercicio y resuélvelo: 3 4 3 4**  $(3)^2$ **⎝ ⎜ ⎜ ⎜ ⎞ ⎠**  $\frac{3}{4}$   $-\frac{3}{4}$ .

• Veamos el número de bloques en los que queda dividida la operación. En este caso tenemos dos bloques separados por el signo −.

$$
\frac{\left[\left(\frac{3}{4}\right)^2\right]-\left[\frac{3}{4}\right]}{A}
$$

= =

• Realizamos las operaciones de cada bloque:

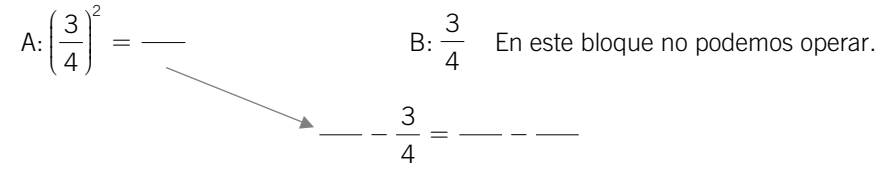

• Tenemos que resolver la resta, pero para ello necesitamos el denominador común. El denominador común es:

• Ahora sí podemos restar: Solución  $=$   $-$ 

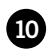

**Calcula, dando prioridad a las operaciones de los paréntesis. 10**

a) 
$$
\left(\frac{6}{5}\right)^2 - \left(\frac{1}{3} - \frac{2}{5}\right) =
$$

b) 
$$
\left(\frac{3}{5}-1\right) : \frac{1}{2} =
$$

c) 
$$
\left(1 - \frac{5}{6}\right) : \left(-\frac{1}{3} + 2\right) =
$$

d) 
$$
\left(\frac{1}{2}-\frac{1}{3}\right):\left(\frac{1}{3}-\frac{1}{2}\right)=
$$

#### **POTENCIA DE EXPONENTE NEGATIVO**

• Al efectuar una división de potencias, el resultado puede ser una potencia de exponente negativo:

$$
7^3 : 7^5 = \frac{7^3}{7^5} = \frac{\cancel{\pi} \cdot \cancel{\pi} \cdot \cancel{\pi}}{7 \cdot 7 \cdot \cancel{\pi} \cdot \cancel{\pi} \cdot \cancel{\pi}} = \frac{1}{7 \cdot 7} = \frac{1}{7^2} = 7^{-2}
$$

• Es decir, un número entero elevado a una potencia negativa es una fracción.

$$
3^{-4} = \frac{1}{3^4} = \frac{1}{3 \cdot 3 \cdot 3 \cdot 3} = \frac{1}{81}
$$

- En general, las potencias de exponente negativo se definen como:  $a^{-n} = -$ . *a n*  $\frac{-n}{2} = \frac{1}{2^n}$
- Las potencias de exponente negativo cumplen las mismas propiedades que las potencias de exponente natural.

**Opera con exponentes negativos. 11**

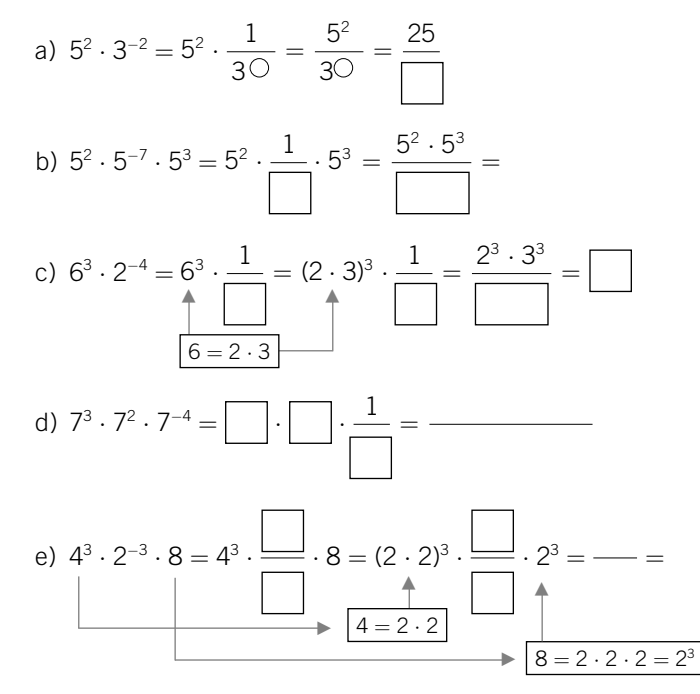

**12 Expresa en forma de potencia de la base indicada en cada caso.**

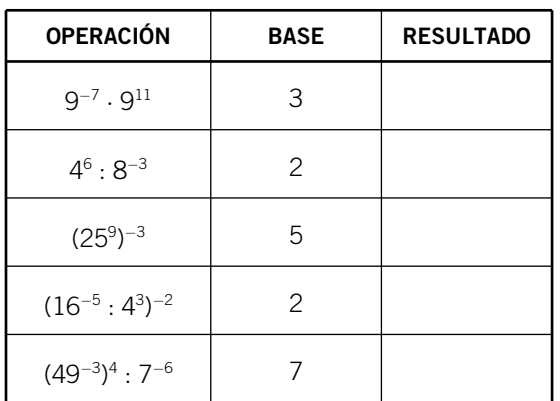

## OBJETIVO 2<br>EXPRESAR NÚMEROS EN NOTACIÓN CIENTÍFICA

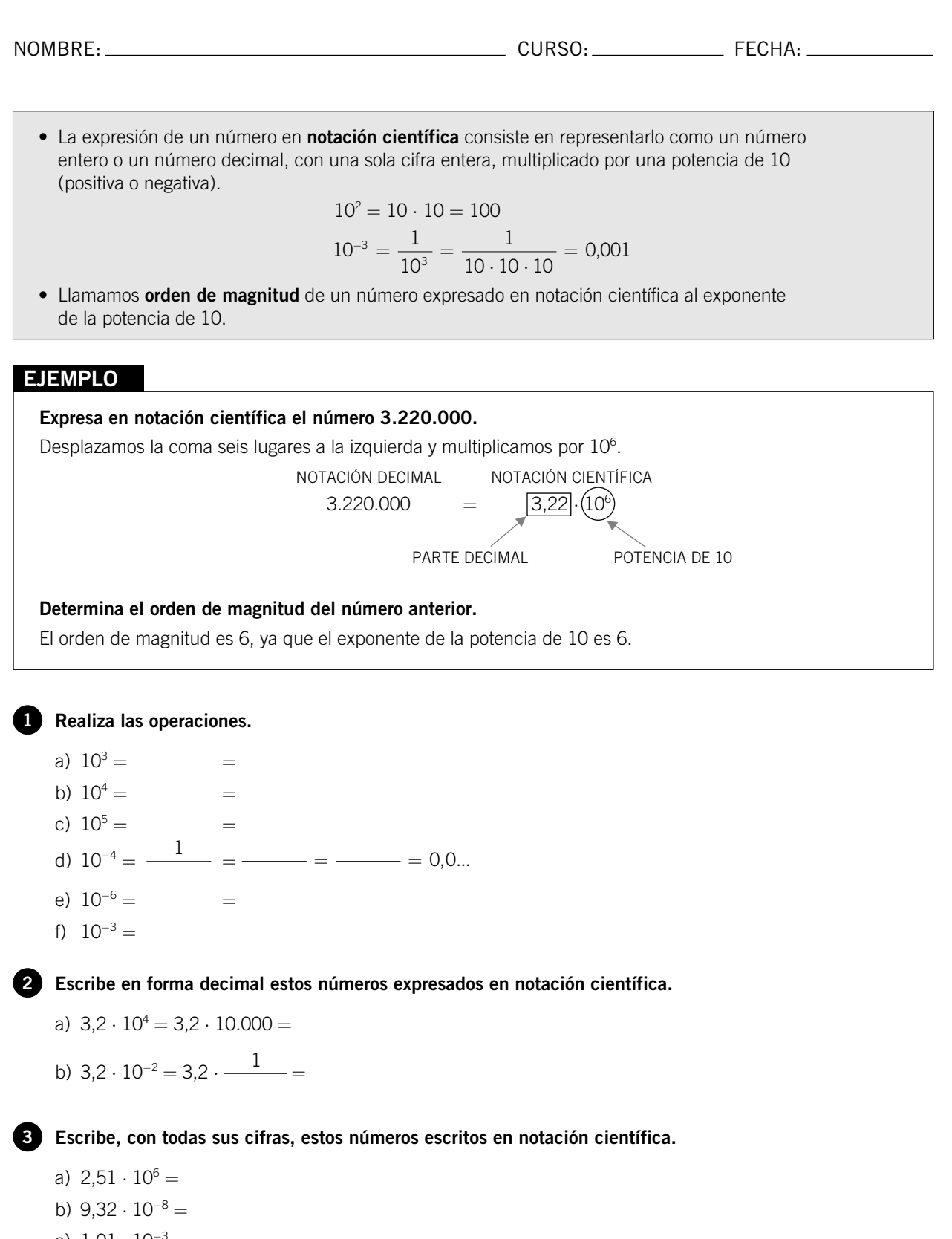

- c)  $1,01 \cdot 10^{-3} =$ d)  $1,15 \cdot 10^4 =$
- e)  $3,76 \cdot 10^{12} =$

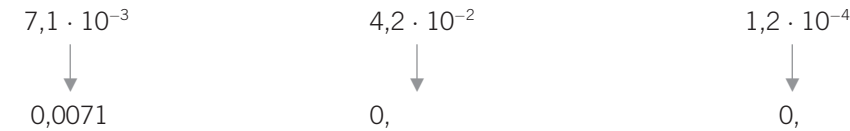

El mayor número es:

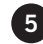

**Los siguientes números no están correctamente escritos en notación científica. 5 Escríbelos de la forma adecuada.**

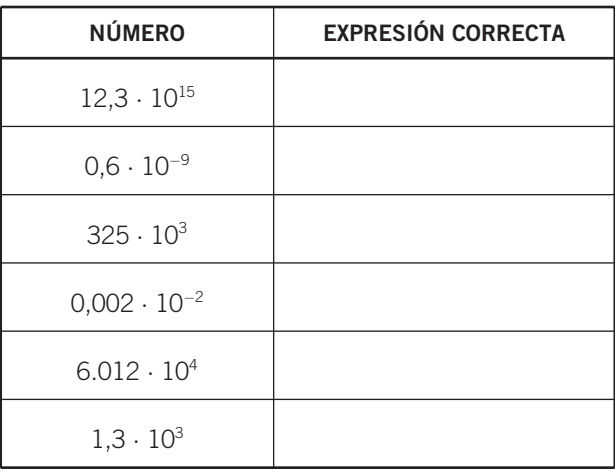

#### **Expresa en notación científica. 6**

- a) Mil trescientos cuarenta billones.
- b) Doscientas cincuenta milésimas.
- c) Treinta y siete.
- d) Cuarenta y tres billones.
- e) Seiscientos ochenta mil.
- f) Tres billonésimas.

**Indica el orden de magnitud de cada uno de estos números. 7**

- a)  $1,3 \cdot 10^3$
- b)  $6 \cdot 10^{-4}$
- c)  $3,2 \cdot 10^7$
- d) 8 ⋅ 10<sup>−</sup><sup>5</sup>
- e)  $2,6 \cdot 10^4$
- f)  $1,9 \cdot 10^2$

### OBJETIVO 3 2 **REALIZAR SUMAS Y RESTAS EN NOTACIÓN CIENTÍFICA**

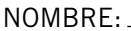

 $\Box$  CURSO:  $\Box$  FECHA:  $\Box$ 

Realizar cálculos con números escritos en notación científica es muy fácil: basta con operar, por un lado, con los números que aparecen antes de la potencia de 10 y, por otro, con las potencias.

#### **SUMAR Y RESTAR EN NOTACIÓN CIENTÍFICA**

Para sumar (o restar) números en notación científica se reducen al orden de magnitud del mayor y, luego, se suman (o restan) los números decimales y se mantiene la misma potencia de 10.

#### **EJEMPLO**

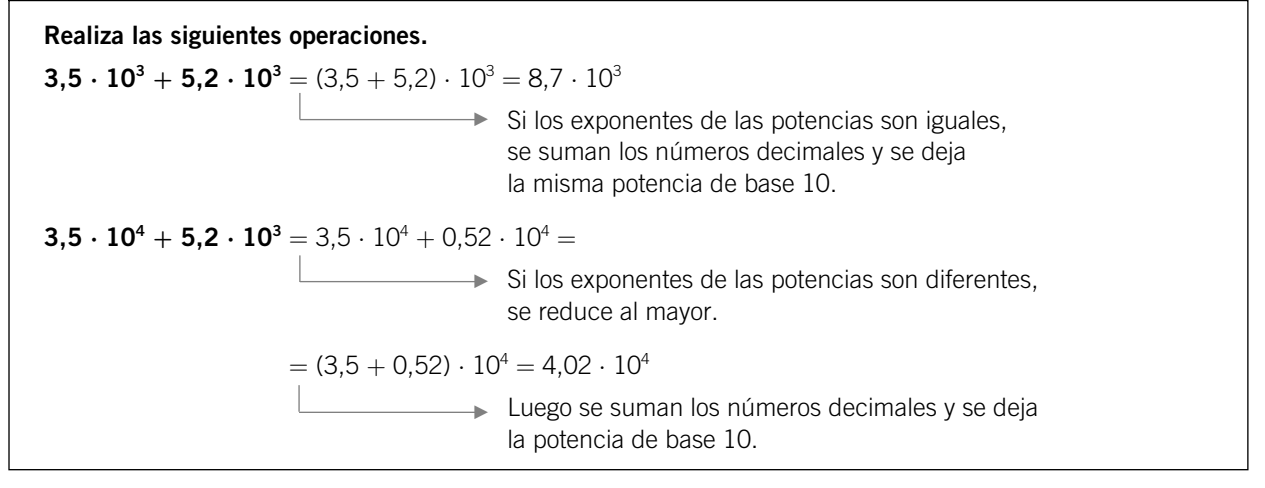

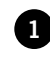

**Completa estas sumas y restas.**

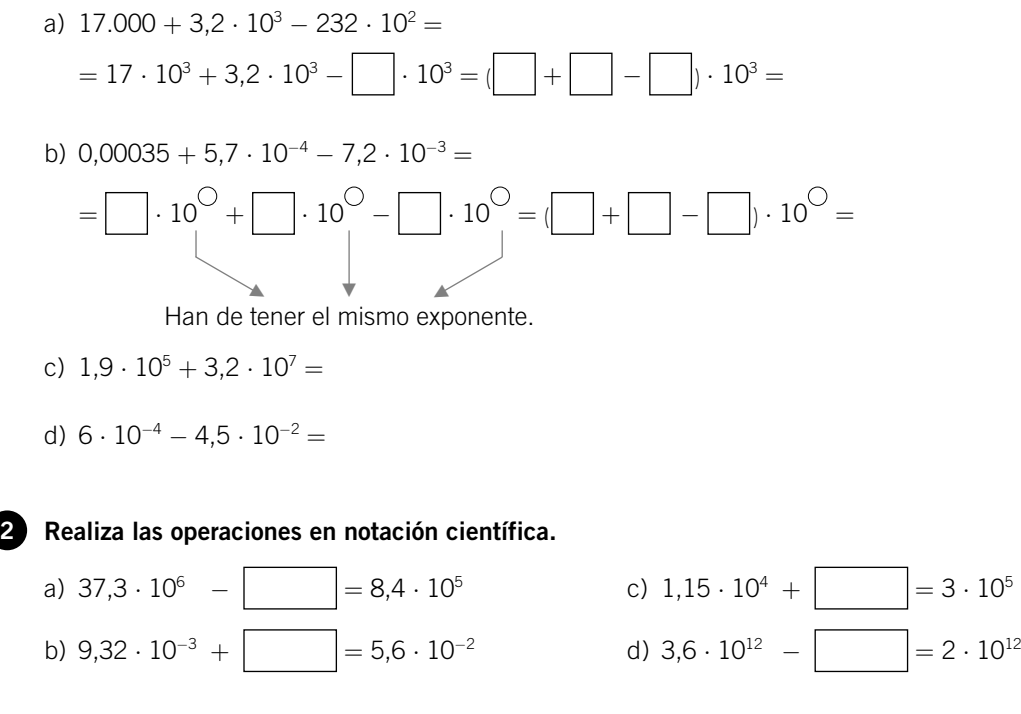

#### OBJETIVO 4 **REALIZAR MULTIPLICACIONES Y DIVISIONES EN NOTACIÓN CIENTÍFICA**

**2**

NOMBRE: CURSO: FECHA:

#### **MULTIPLICAR EN NOTACIÓN CIENTÍFICA**

Para multiplicar números en notación científica se multiplican los números decimales y las potencias de 10. Es decir, se obtiene un número cuya parte decimal es igual al producto de los números decimales, y cuya potencia de 10 tiene un exponente que es igual a la suma de los exponentes de cada una de ellas.

#### **EJEMPLO**

**1**

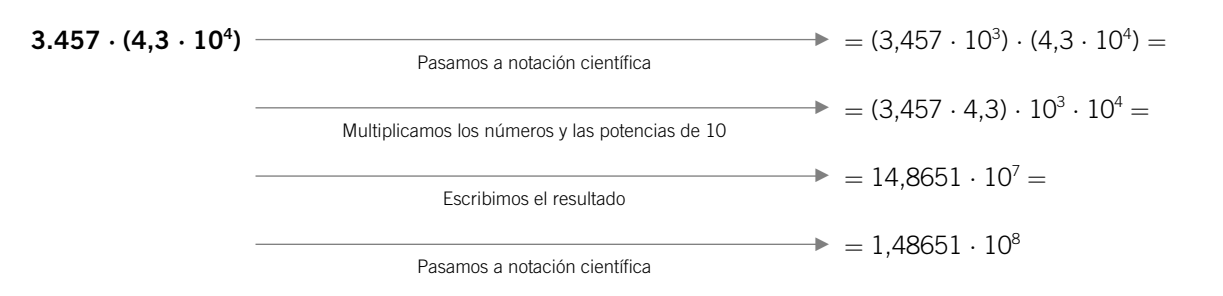

#### **Completa siguiendo el modelo anterior.**

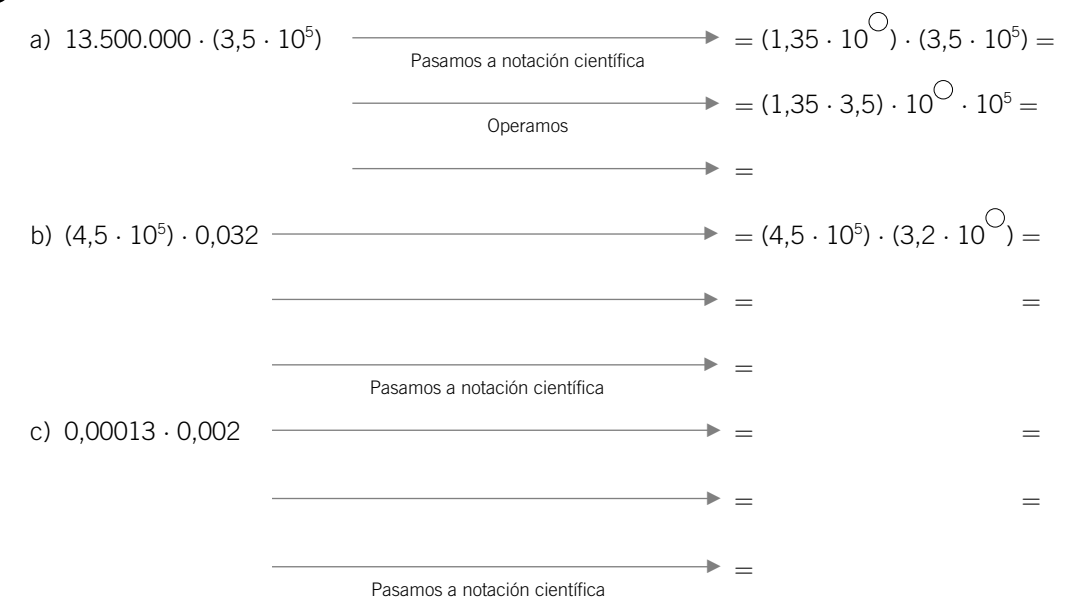

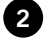

#### **Efectúa en notación científica. 2**

- a)  $(34 \cdot 10^3) \cdot (25,2 \cdot 10^{-2}) =$
- b)  $(8,06 \cdot 10^9) \cdot (0,65 \cdot 10^7) =$
- c)  $(37,3 \cdot 10^{-2}) \cdot (0,01 \cdot 10^{2}) =$
- d) (0,00000009)  $\cdot$  (1,5  $\cdot$  10<sup>-6</sup>)  $=$
- e) (33,57) ⋅ (4,3 ⋅ 10<sup>-4</sup>) =
- f)  $(3 \cdot 10^5) \cdot (2,5 \cdot 10^{11}) =$

#### **DIVIDIR EN NOTACIÓN CIENTÍFICA**

Para dividir números en notación científica se dividen los números decimales y las potencias de 10. Es decir, el número decimal es igual a la división de los números decimales y la potencia de 10 tiene un exponente que es igual a la resta de los exponentes de cada una de ellas.

#### **EJEMPLO**

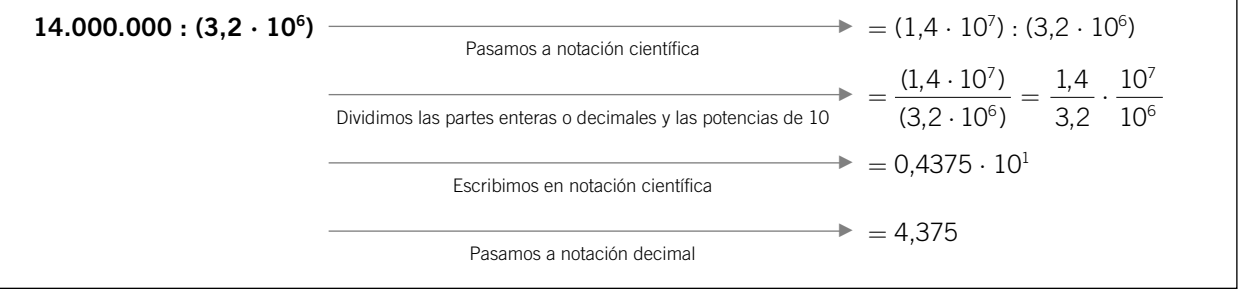

#### **Completa la siguiente operación. 3**

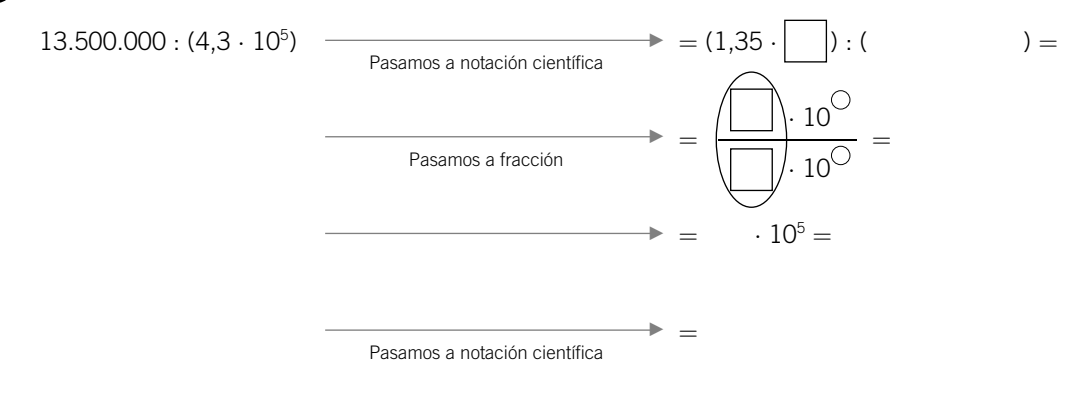

**Realiza las operaciones en notación científica. 4**

- a)  $(0.75 \cdot 10^7)$  :  $(0.3 \cdot 10^3)$  =
- b)  $(13.650.000.000)$  :  $(6.5 \cdot 10^{15})$  =
- c)  $(14.310 \cdot 10^3)$ :  $(5.4 \cdot 10^5)$  =
- d)  $(9 \cdot 10^6)$ :  $(3 \cdot 10^4)$  =
- e) (20.100  $\cdot$  10<sup>3</sup>) : (6,7  $\cdot$  10<sup>5</sup>) =
- f)  $(6 \cdot 10^4)$ :  $(3 \cdot 10^2)$  =
- g)  $(15.320)$ :  $(20 \cdot 10^4)$  =
- h)  $(6 \cdot 10^{-7})$  :  $(1,2 \cdot 10^{5})$  =